## Refund Choice Mail Card option and flow

1. Firstly, the option must be selected from the school.

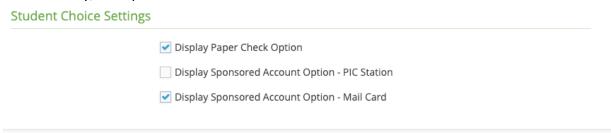

2. The student is directed to the Refund Choice screen where they can select the "student checking account offered by Herring Bank"

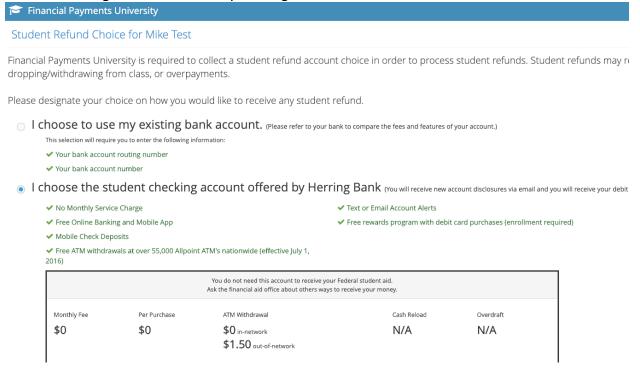

The student needs to select to Identify by either SSN or Sevis Number

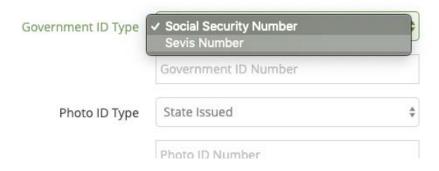

4. The student will need to then Enter their government ID number

| Government ID Type | Social Security Number | \$ |
|--------------------|------------------------|----|
|                    | 123-12-3123            |    |
| Photo ID Type      | State Issued           | *  |
|                    | pl. ip.ii              |    |

5. After which they will need to choose a photo id Type which they can Identify with

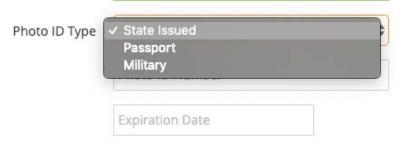

6. The student needs to enter their own respective ID number and the expiration date of their photo ID

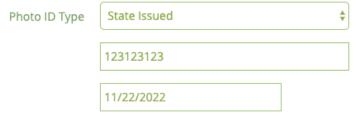

7. The student needs to then enter their Date of birth and Mother's maiden name, a Pin number is automatically filled in based on the last 4 of their government ID.

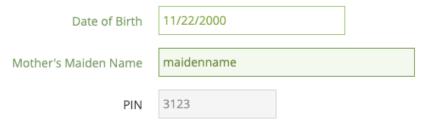

Your PIN has been defaulted to the last 4 digits of your of your government ID.

<sup>\*</sup>they can change their pin number via the default process at a later date.

8. The students Physical/Mailing addresses will be filled in based on what is passed by the ERP system, if a PO box is passed then the student will be required to add a physical address.

## \*existing physical Address

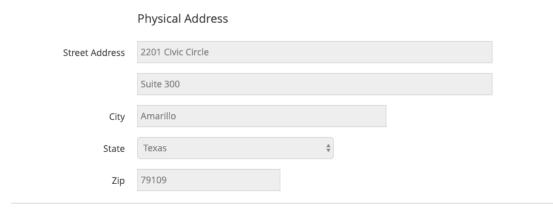

## \*mailing address

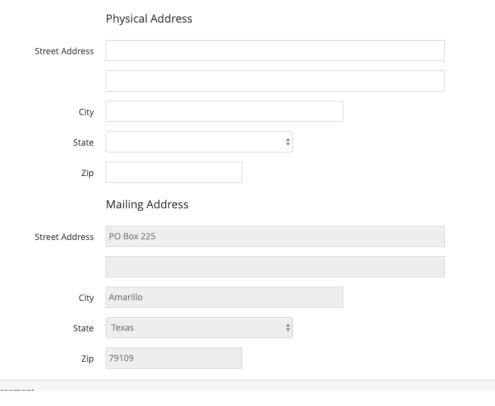

9. The student then gets the chance to review the "E-sign Agreement" after which they can select "I Accept & Finish"

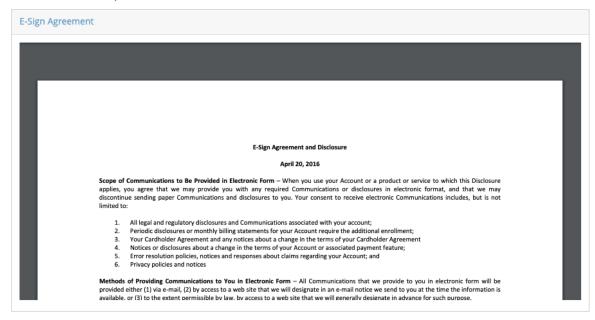

I Accept & Finish

10. Student is directed to a "Thank You" message telling the student that their refund choice is successfully completed.

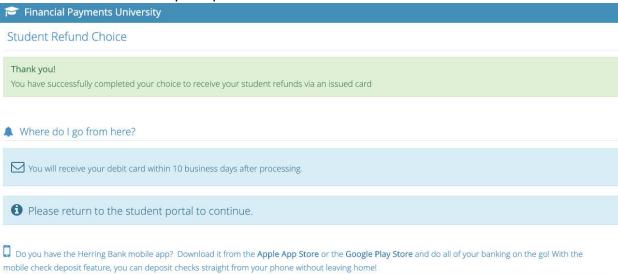

11. Student will also receive an email displaying current refund choice as well.

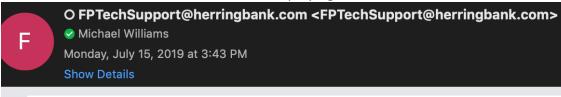

## Hi, Mike Test

You recently changed your payment method for Financial Payments University. All future payments will be sent to:

Herring Bank College Green Account

If you did not request this account to be changed, please notify us immediately Herring Bank 1.866.348.3435

© 2019 Herring Bank